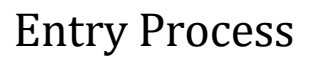

### **2024 Ottawa County Fair Pre-Entry Process**

#### *Important Reminders*

- Pre-Entries are due June 24 by 11:59 p.m. Be sure to complete your entries (including the final "Submit" step) prior to the cut-off date.
- Register all entries for each exhibitor in the family before proceeding to the Payment section.
- Be sure to click the "Submit" button when you have completed your entries. Pre-Entries are not final until they have been submitted.
- Check your email inbox for a confirmation email with a list of your entries and any related fees.
- **IF YOU HAVE ANY QUESTIONS, PLEASE CALL THE SALINA OFFICE AT 785-309-5850.**

**Fair**Entry

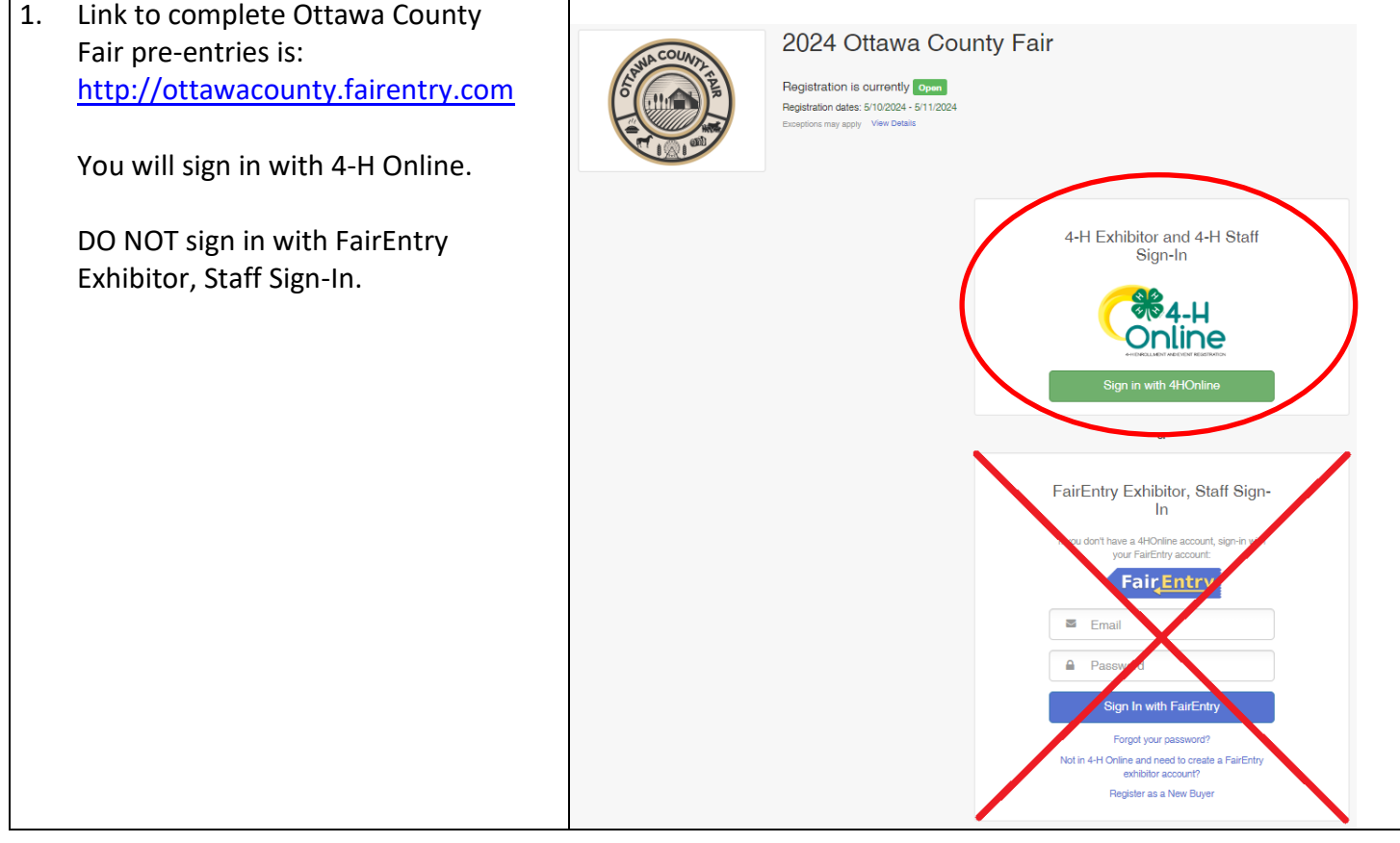

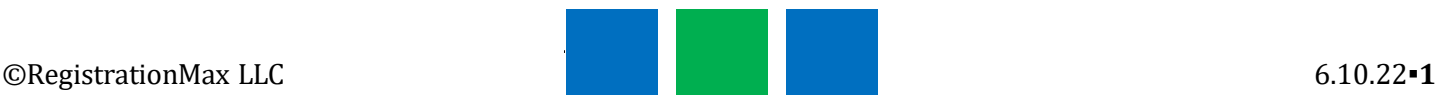

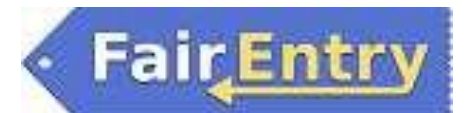

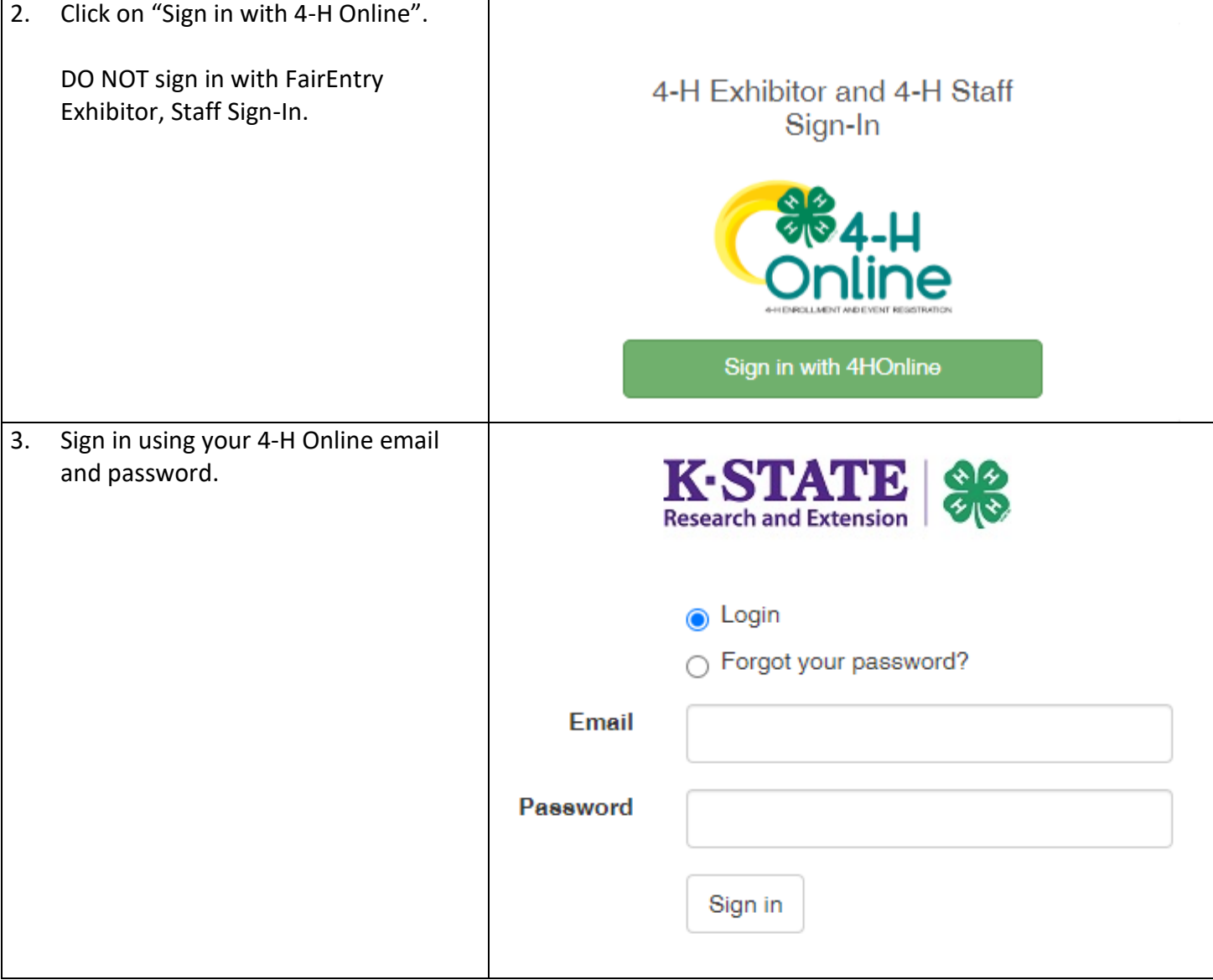

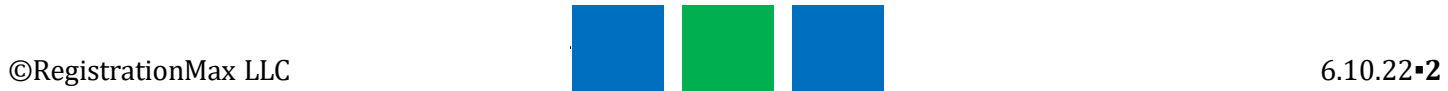

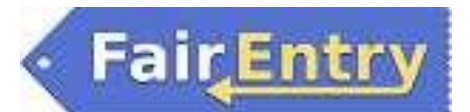

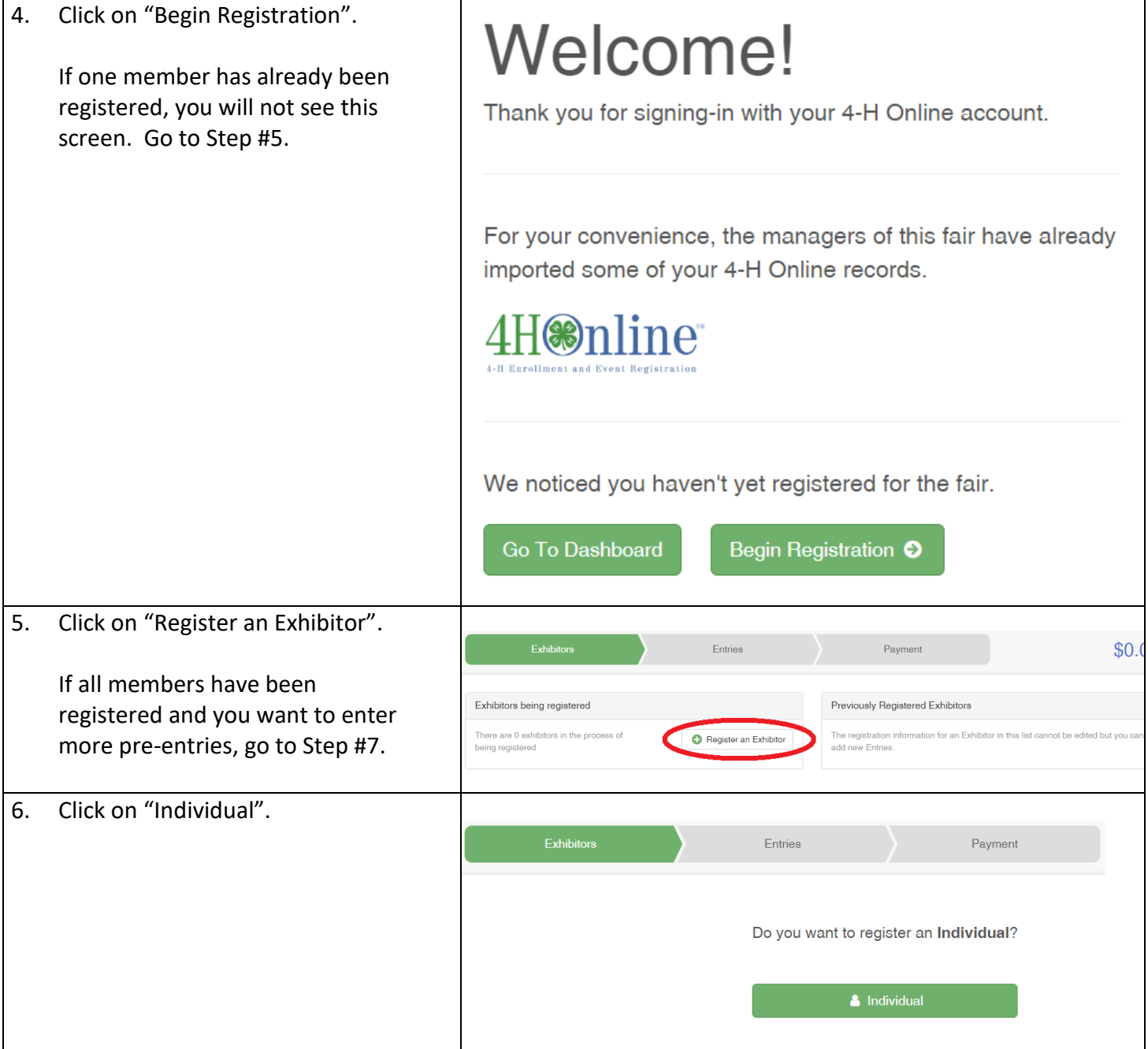

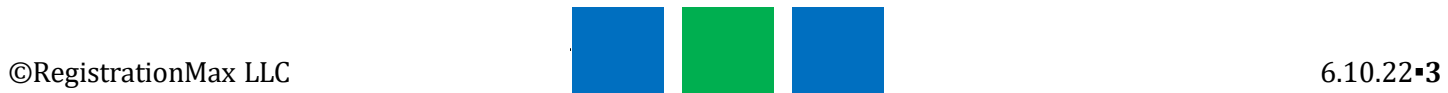

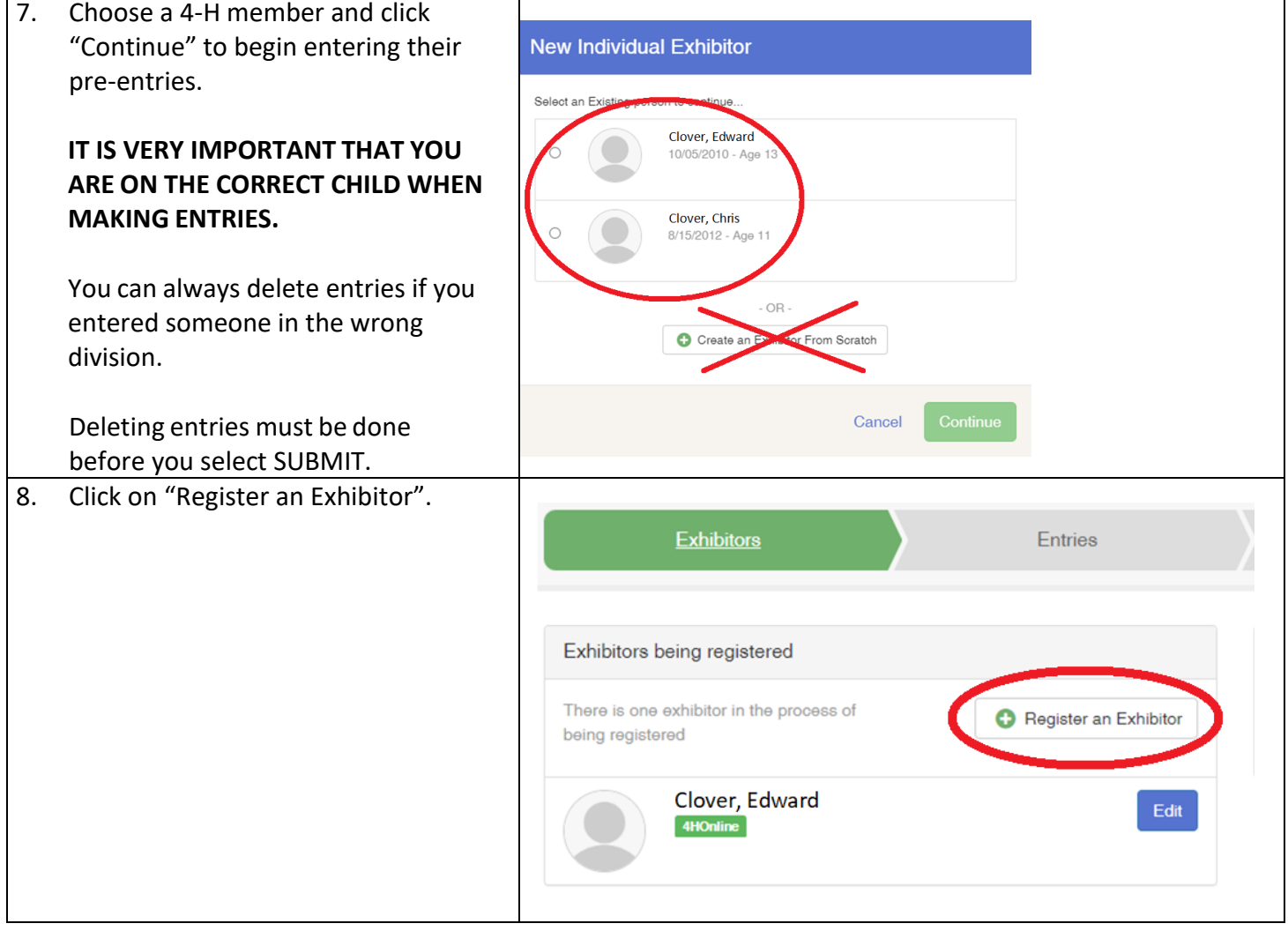

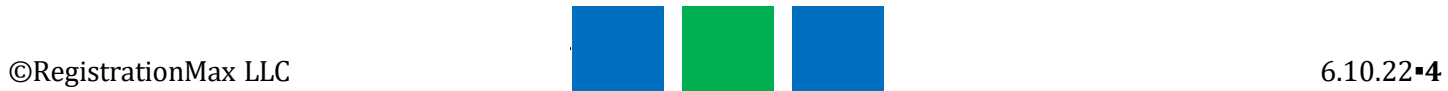

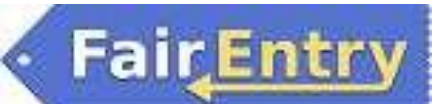

9. This question about livestock insurance must be answered.

> Enter the total number of units for beef, bucket calf, sheep, meat goat and swine per family. Each animal taken to the fair is 1 unit. A cow/calf pair is 2 units.

For example: Edward 2 Chris 2 Cloey 3

The total will be 7. This number only needs to be entered once.

Do not enter total for only one child.

The total amount to be paid will automatically calculate and will be paid at the end of the entry process via Stripe.

If you are not bringing livestock to the fair or would like to opt out of insurance, input 0.

**NOTE: If you want to sign up for livestock insurance, you must do so prior to clicking on "Submit". You will not be able to go back in and add it otherwise.**

Click on "Continue".

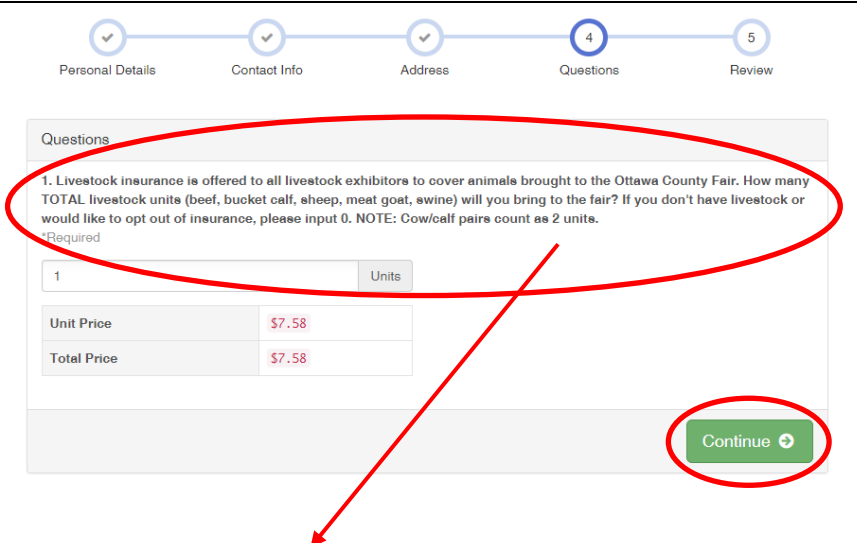

1. Livestock insurance is offered to all livestock exhibitors to cover animals brought to the Ottawa County Fair. How many TOTAL livestock units (beef, bucket calf, sheep, meat goat, swine) will you bring to the fair? If you don't have livestock or would like to opt out of insurance, please input 0. NOTE: Cow/calf pairs count as 2 units.

Cost - \$7.58 per unit

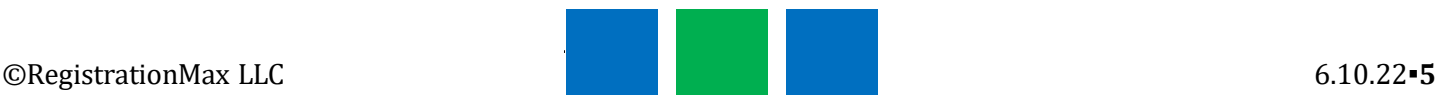

### Entry Process

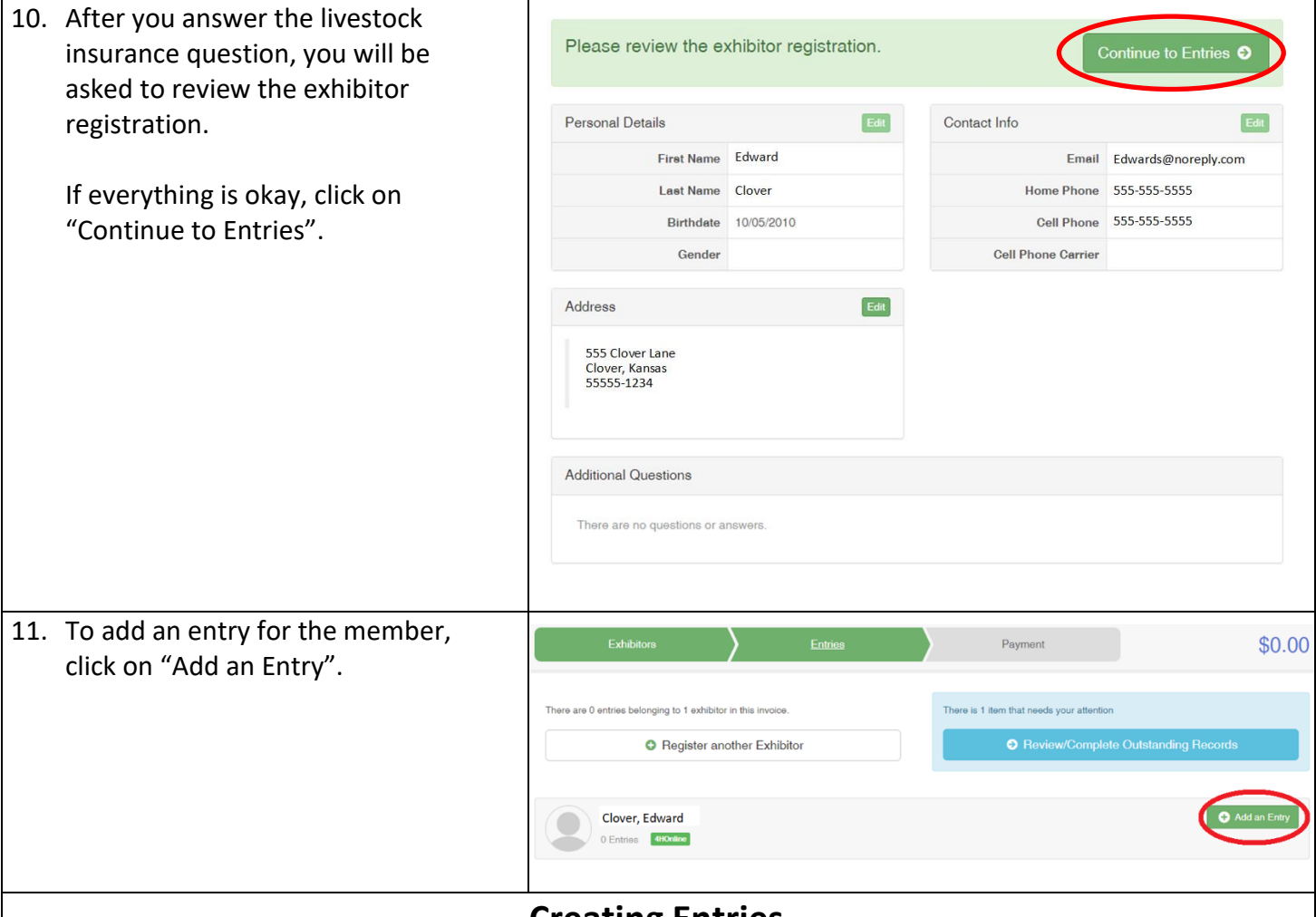

### **Creating Entries**

Each exhibitor can have multiple entries. One entry must be made for each item, animal, class, etc. For example, if an exhibitor is bringing 2 photographs, 2 entries in the photography class must be created. If an exhibitor is showing one horse in 5 events, 5 class entries must be created. Once all entries have been created for the first exhibitor, then you can create entries for another exhibitor.

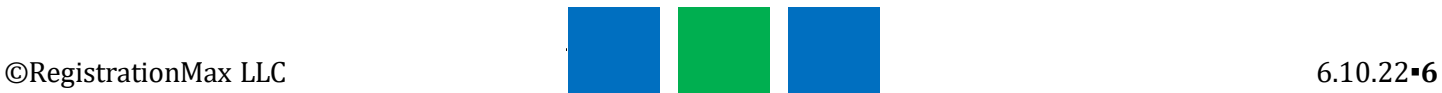

# Entry Process

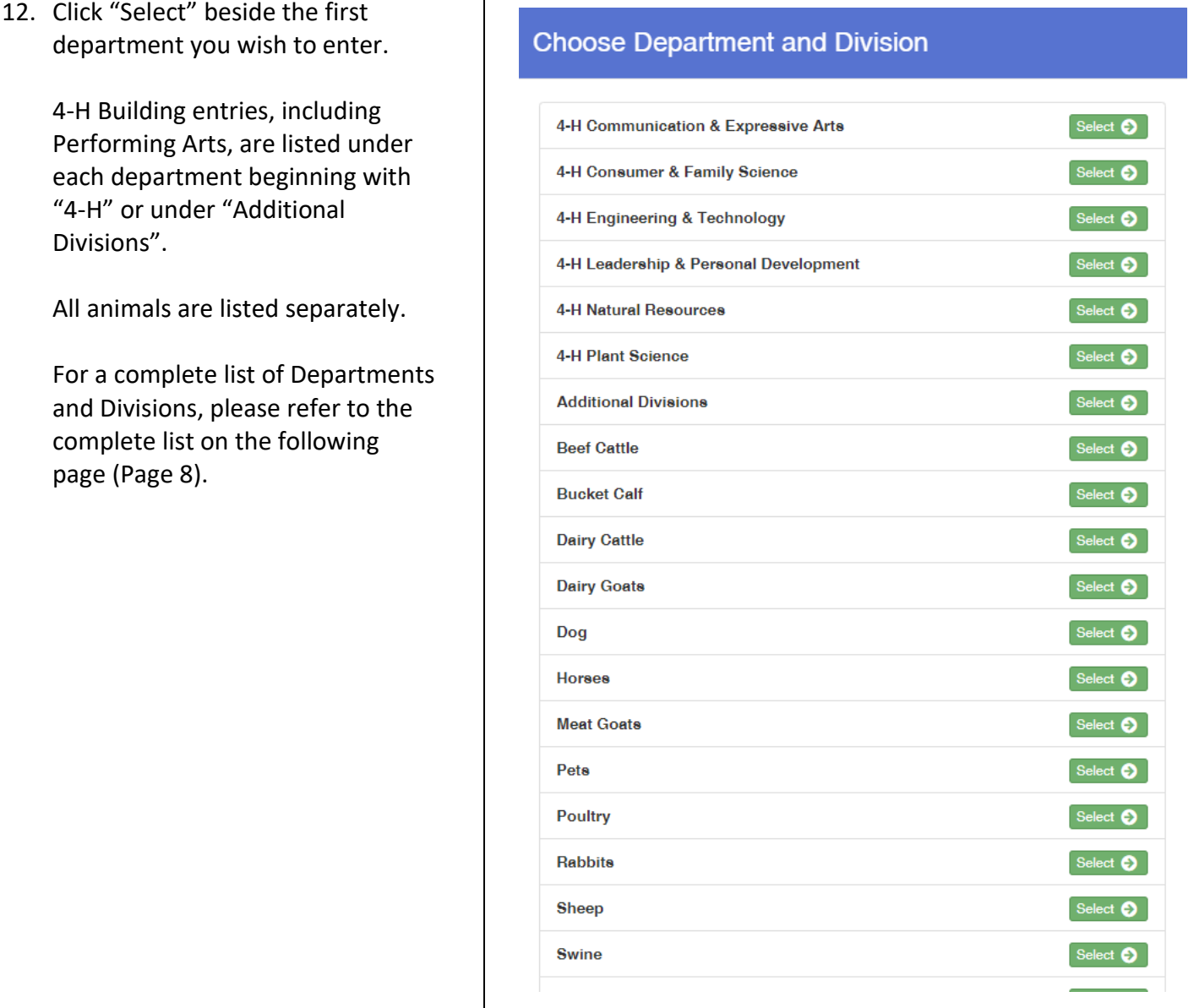

┱

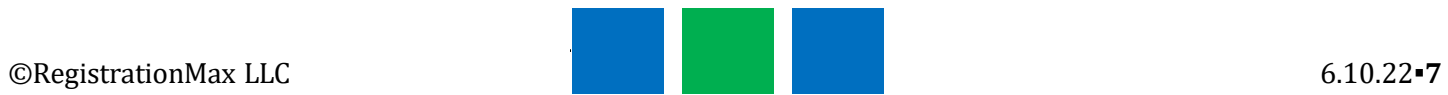

# FairEntry

Dairy Cattle **Astronomy** Cattle Astronomy Meat Goats **Robotics** Robotics Pets **Small Engines** Rabbits **Nabbits** Woodworking Sheep Veterinary Science **Civic Engagement** 

#### **Communication & Expressive Art** Reading Adventures

Performing Arts

#### **Consumer & Family Science** Shooting Sports

Family Studies No. 2010 11 2012 12:30 No. 2010 12:31 Fiber Arts Foods & Nutrition **Plant Science** Foods Preservation **Agronomy** Health & Wellness **Entomology** Interior Design & Architecture Forestry Shopping in Style

### **Additional Divisions**

Banners Booths Cloverbuds  $CO<sub>2</sub>$  Cars Fashion Revue FFA Ag Mechanics Notebooks Round Robin Showmanship

#### **4-H Departments and Division**

### **Animal Science Engineering & Technology**

Beef Cattle Aerospace/Rocketry Bucket Calf **Ag Mechanics Welding** Dairy Goats **Building Block Engineering** Dog Computer Science Horses Electric & Renewable Energy Poultry **No. 2018 Poultry Exercise 2018 Uncrewed Aircraft Systems** 

### Swine **Leadership & Personal Development**

Leadership Communications **Self-Determined** 

#### Photography **Natural Resources**

Visual Arts Environmental Science Geology

Sewing & Textile Design The Mateur Horticulture & Landscape Design

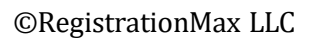

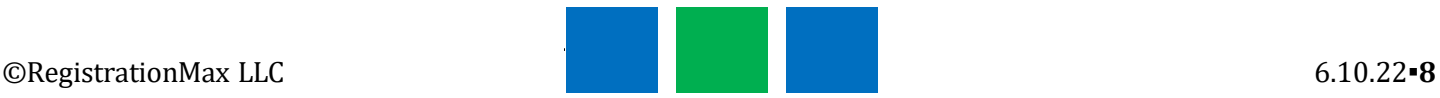

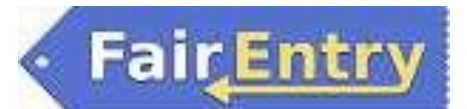

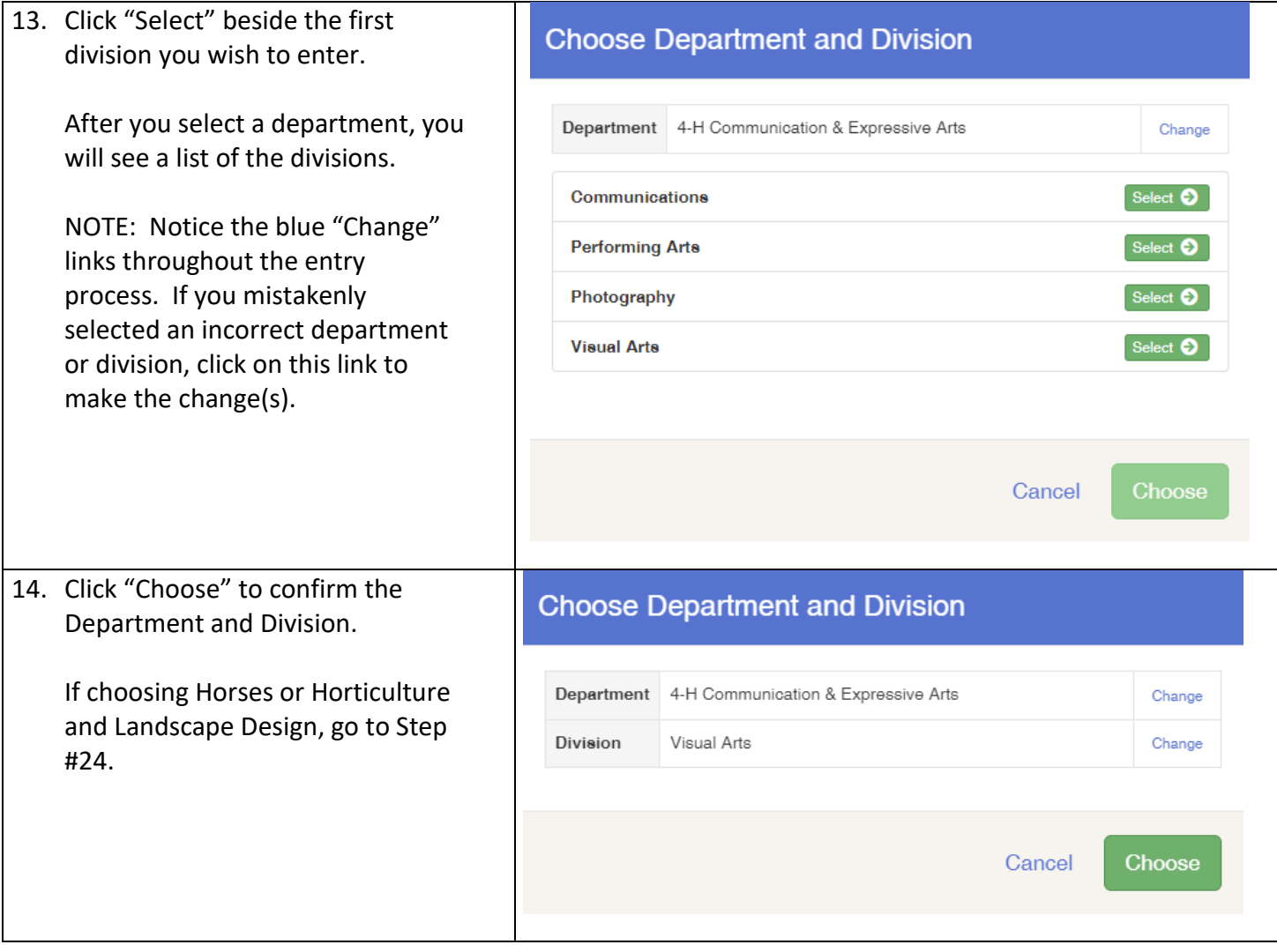

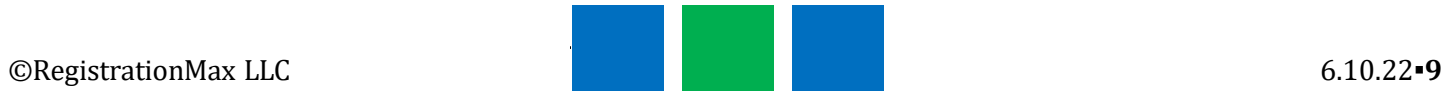

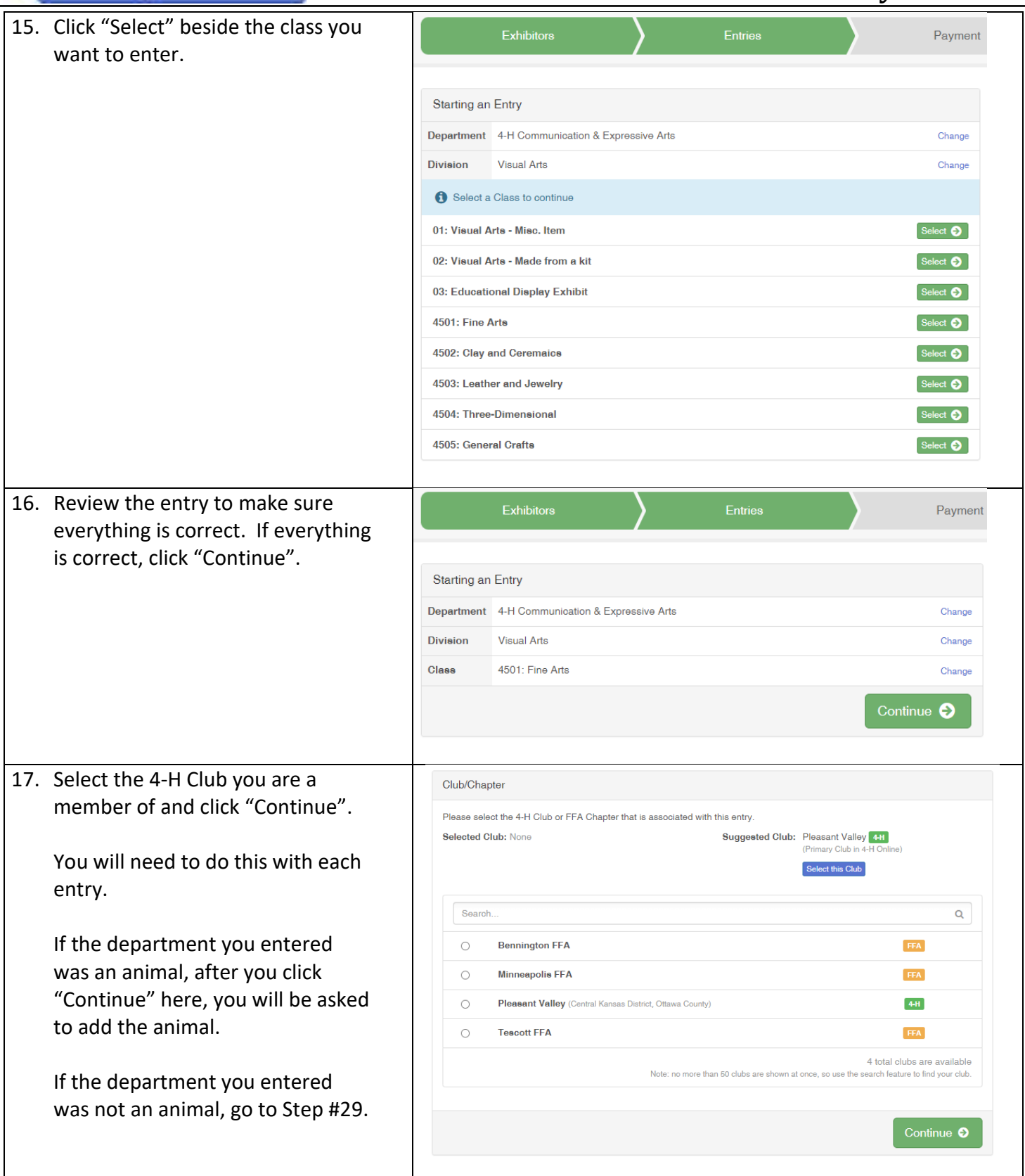

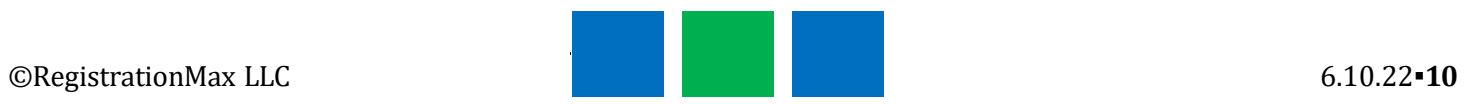

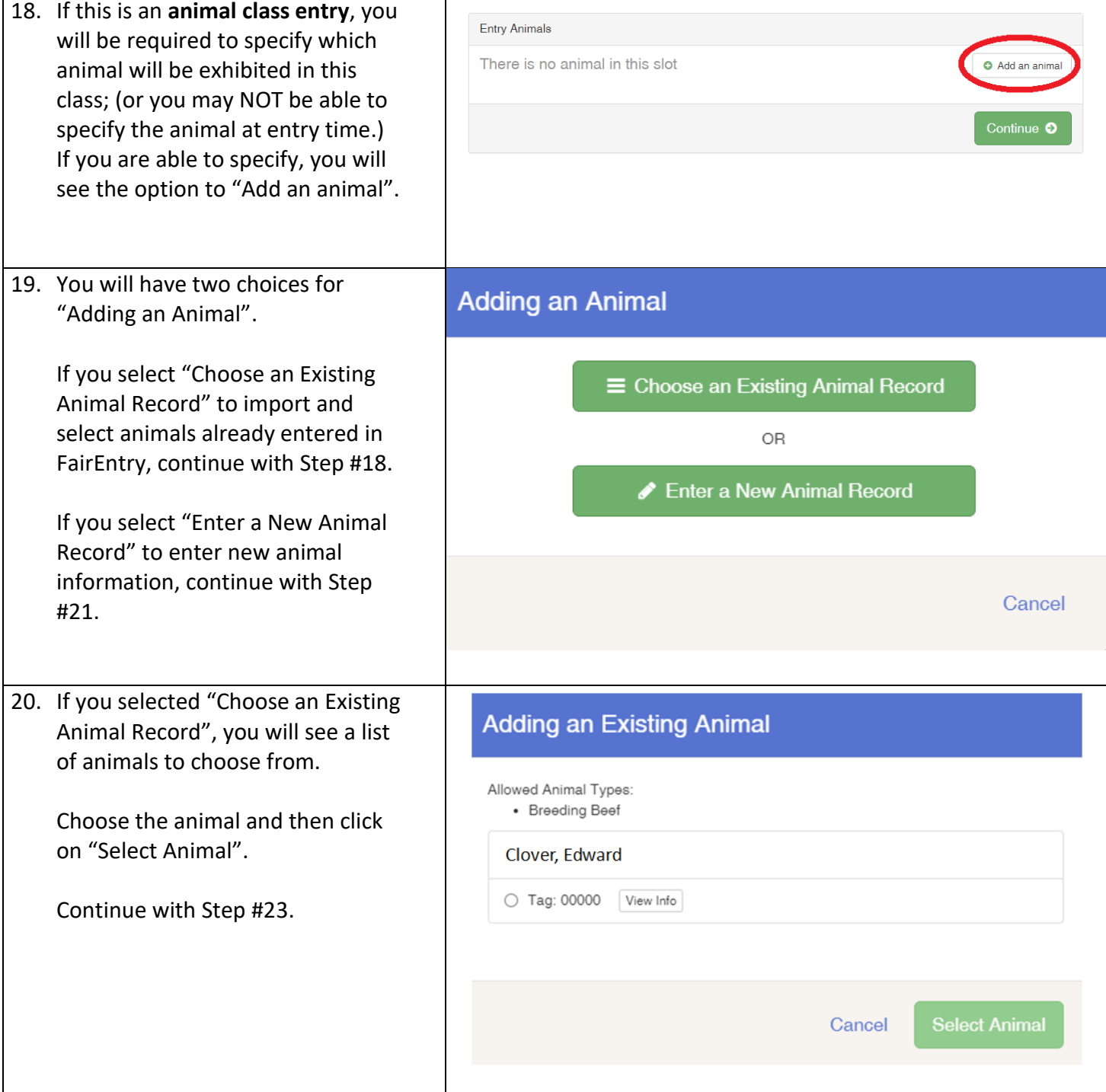

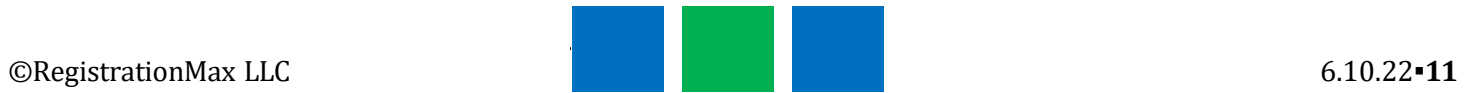

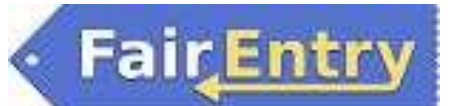

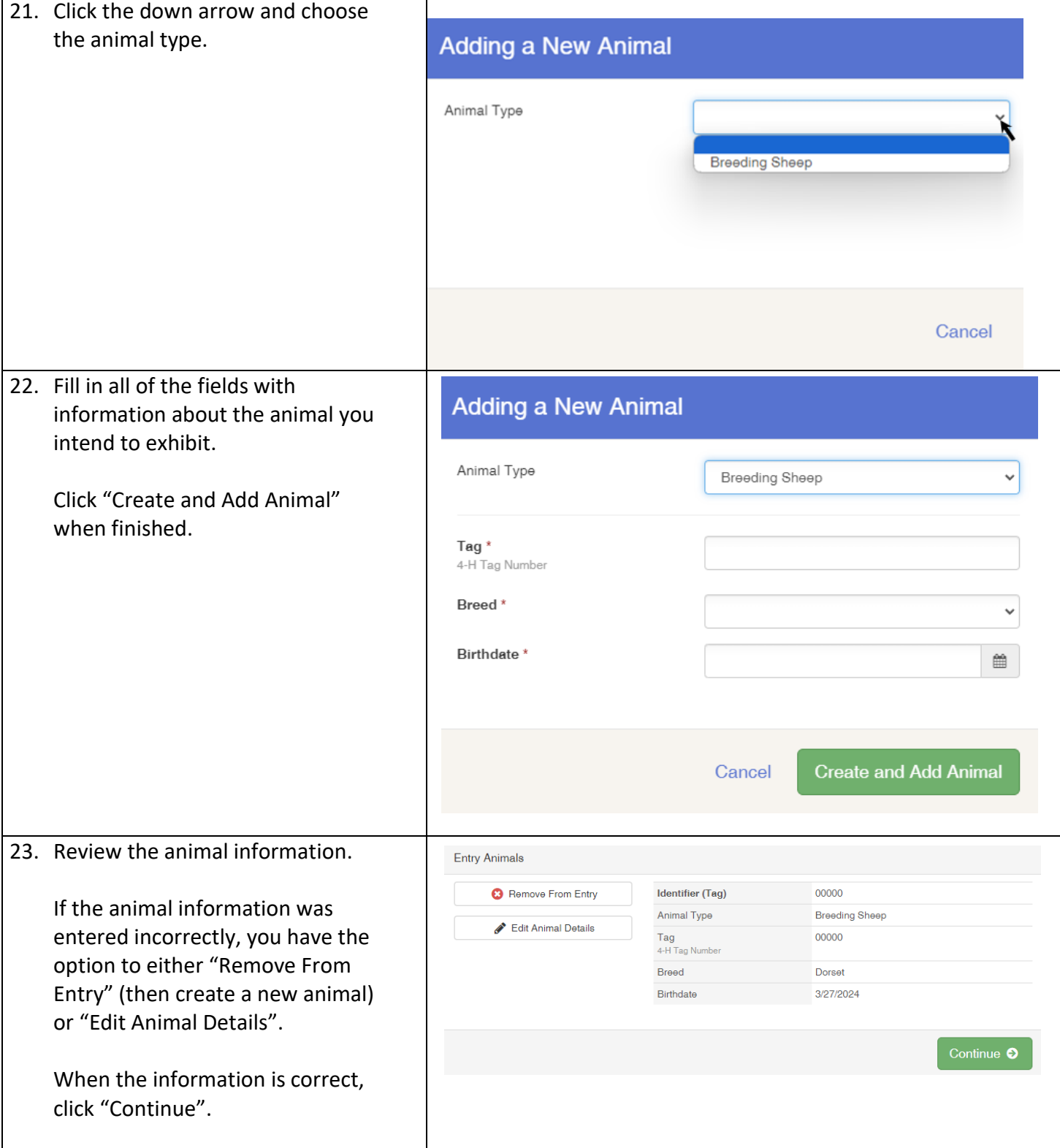

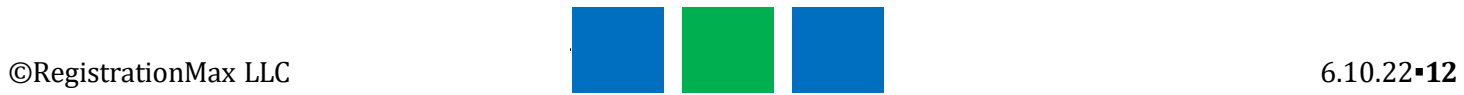

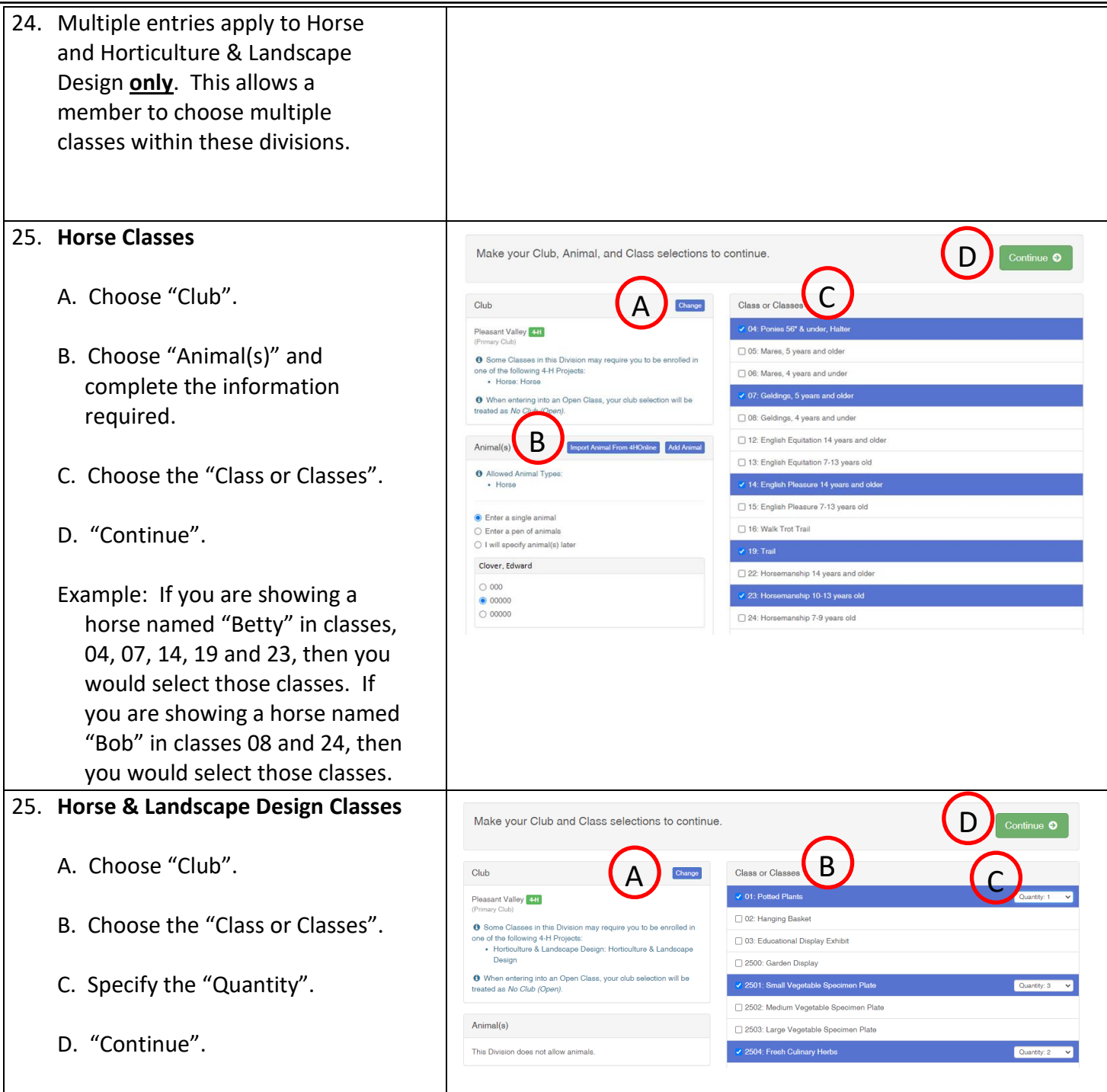

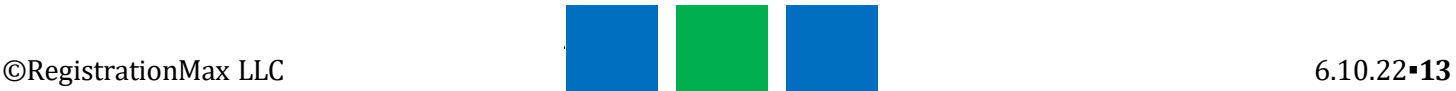

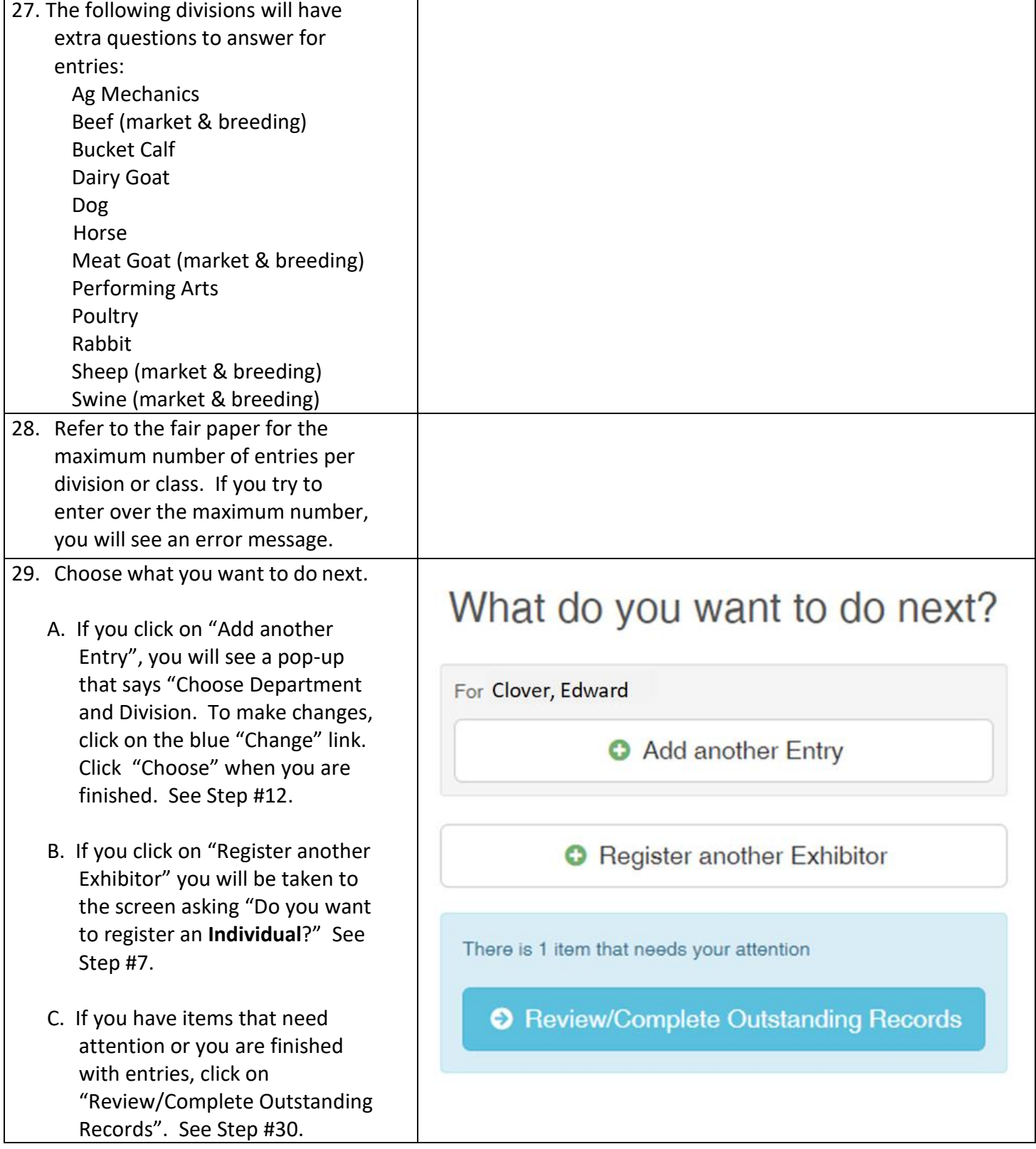

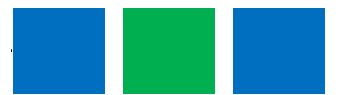

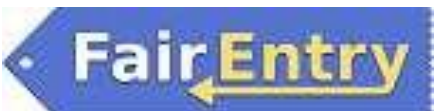

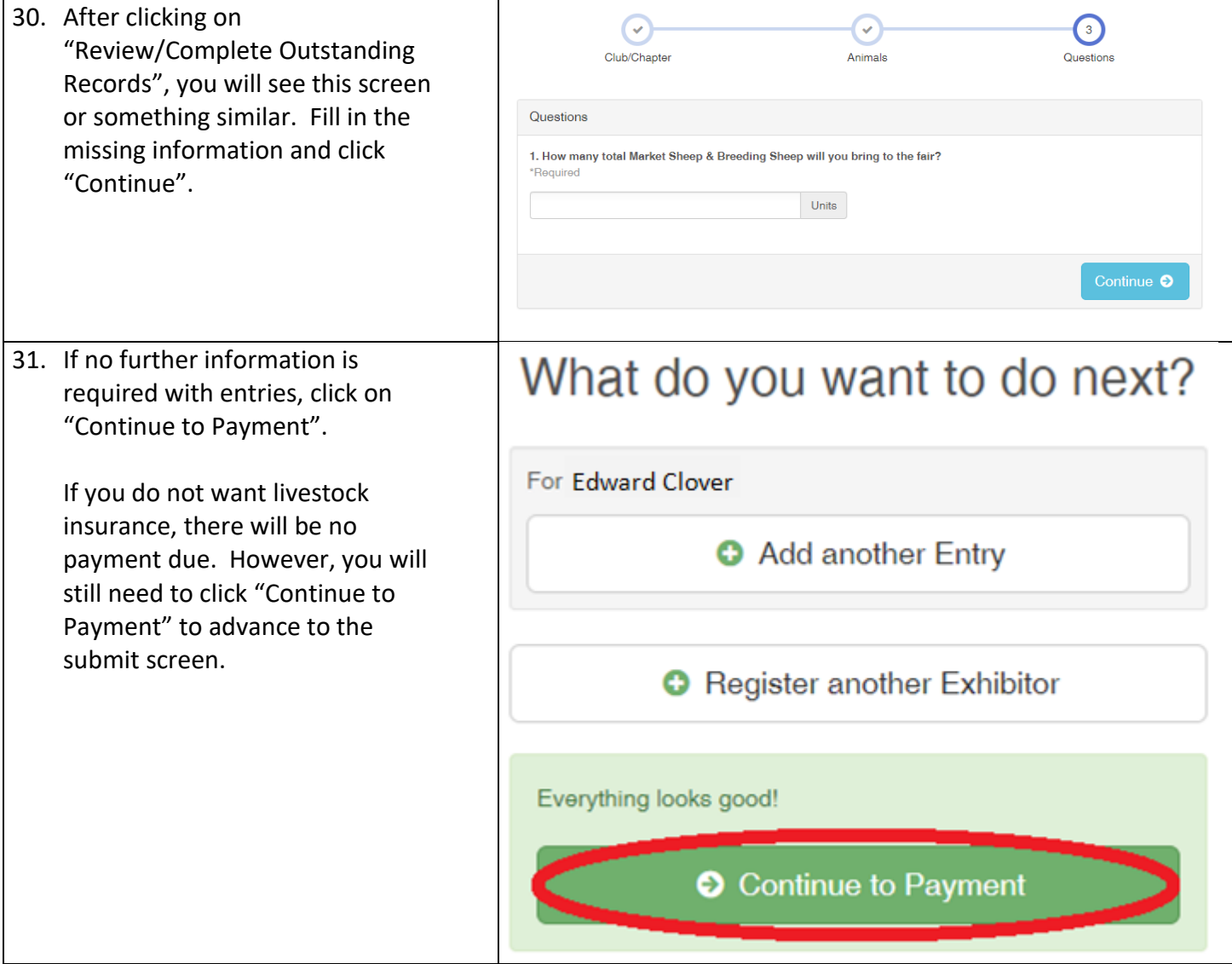

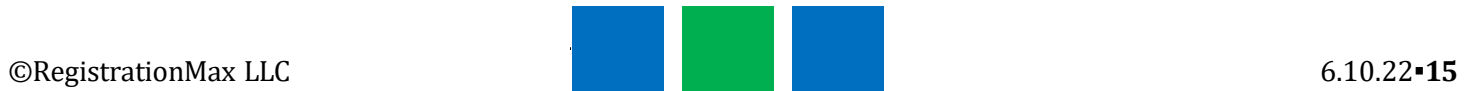

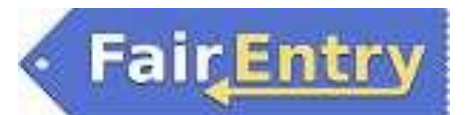

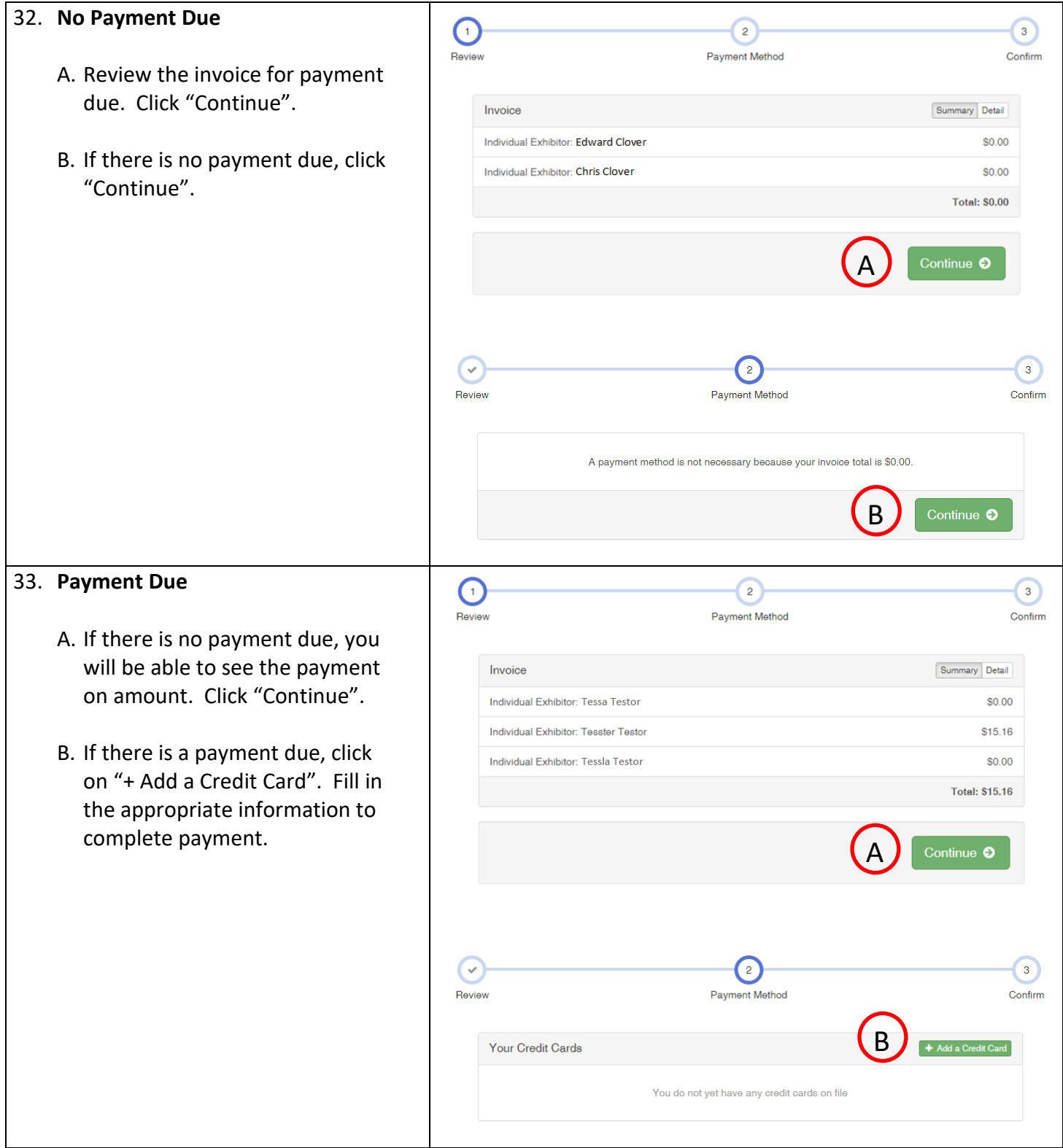

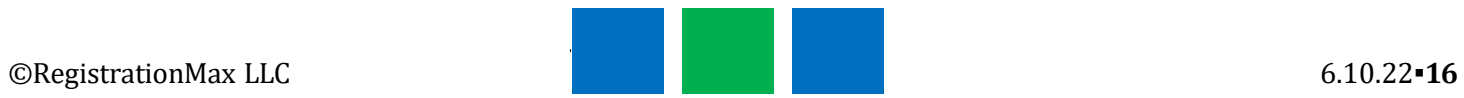

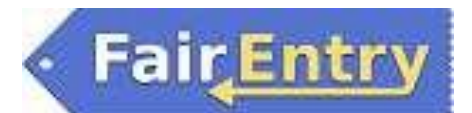

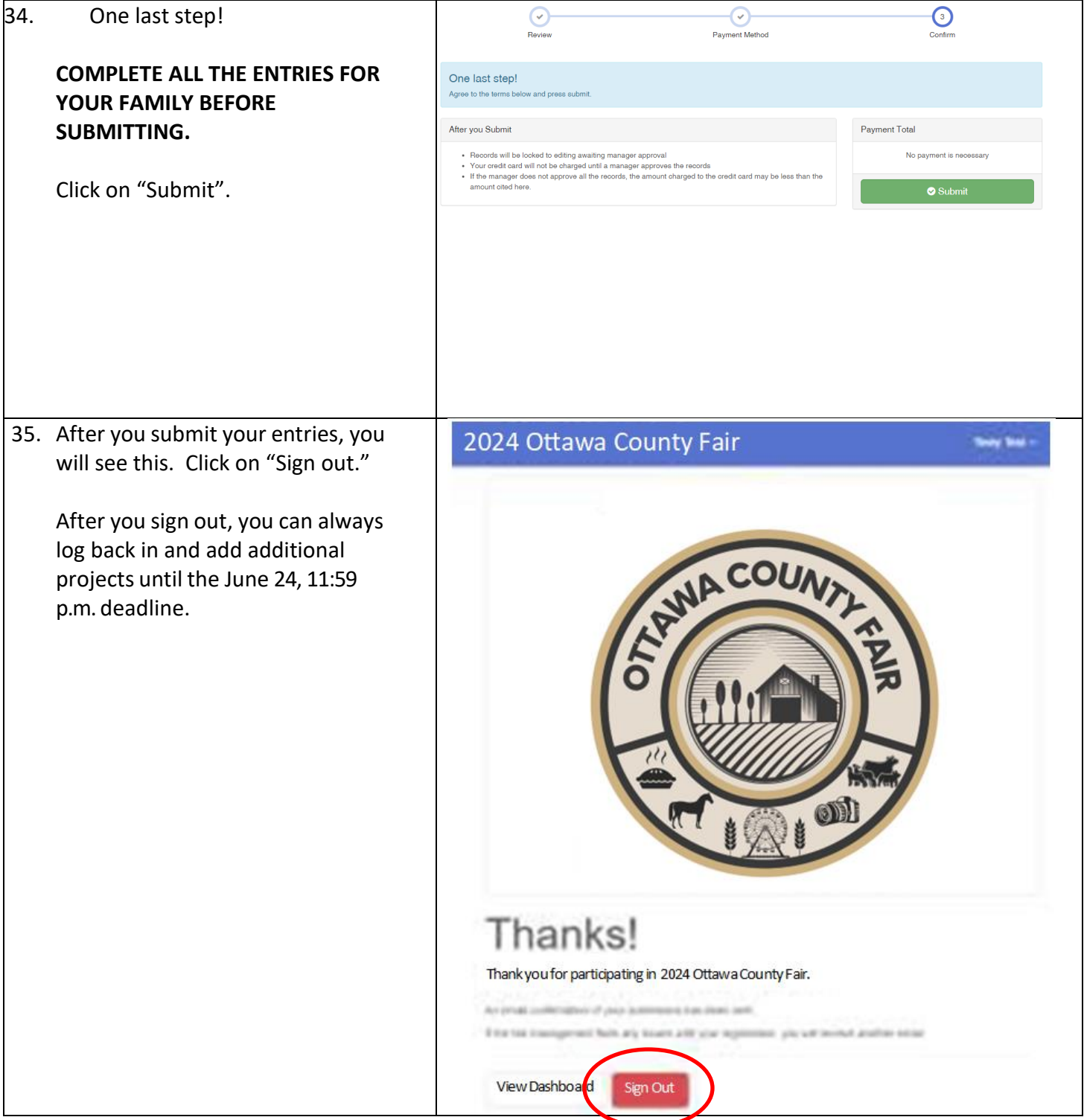